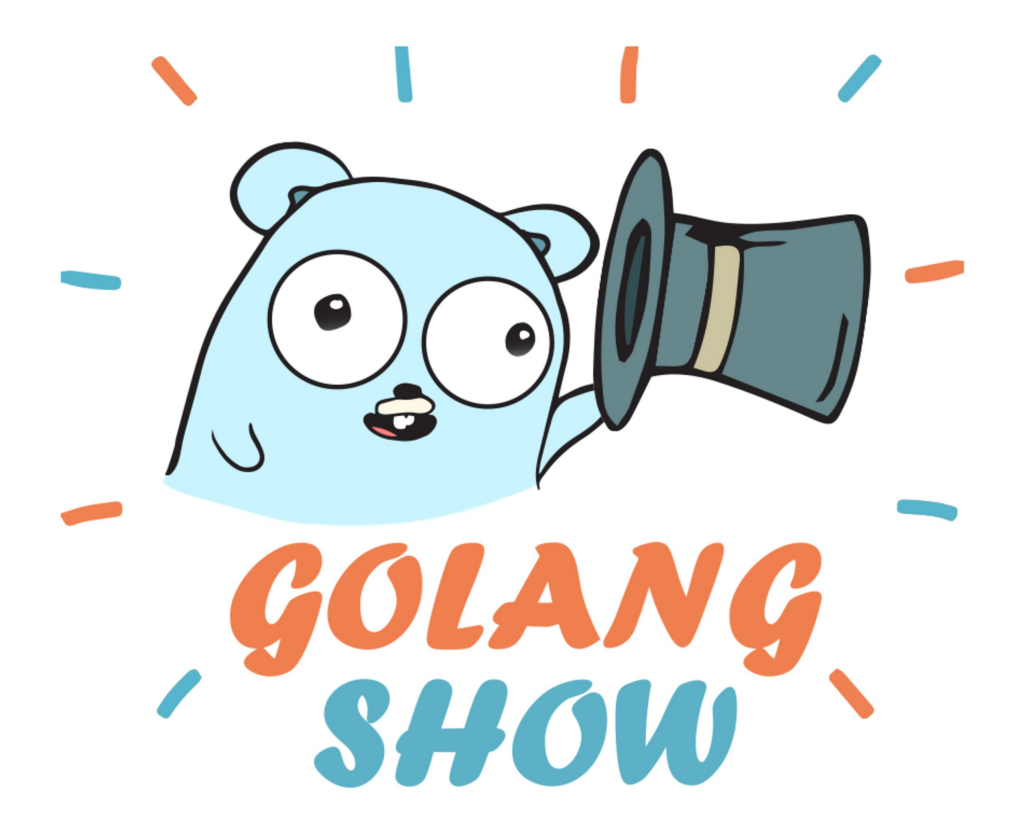

# Новый заказ

Очередные грабли или прорыв? Опыт в go

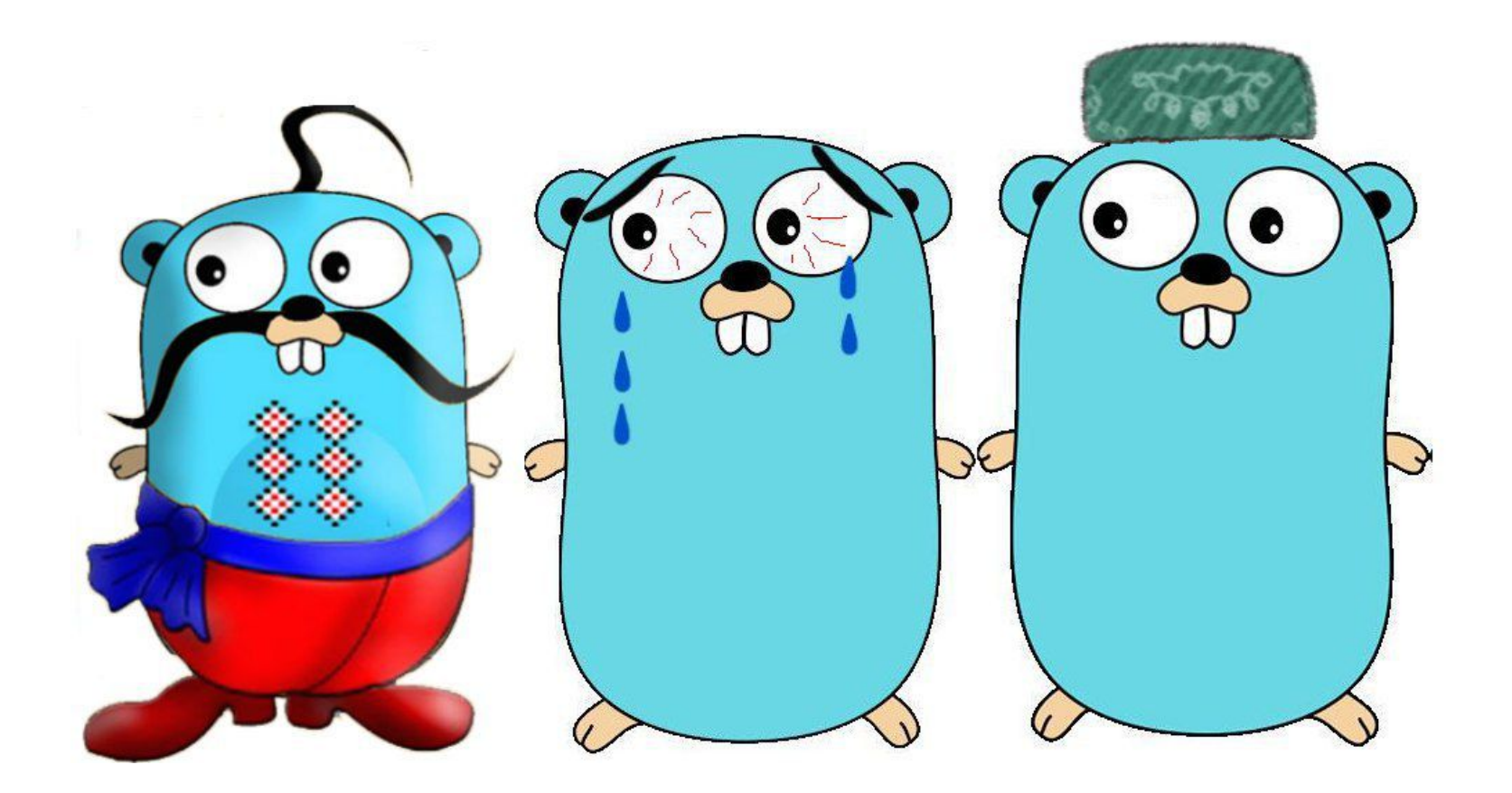

# GO

## Профилирование и оптимизация

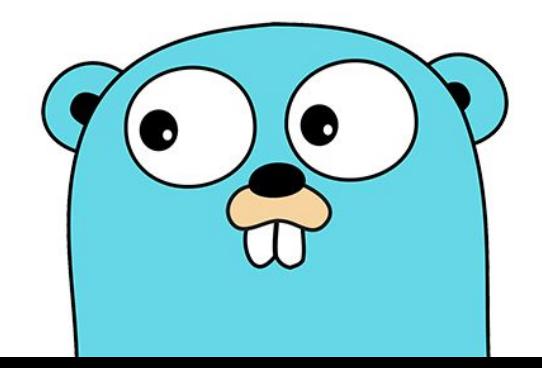

### Что такое профилирование и для чего оно нужно

Профилирование - это сбор характеристик программы во время ее выполнения с целью их дальнейшей оптимизации.

Цели профилирования

- Оценка эффективности работы программы или вычислительной системы
- Определение критических участков программы (hotspots) или компонентов вычислительной системы

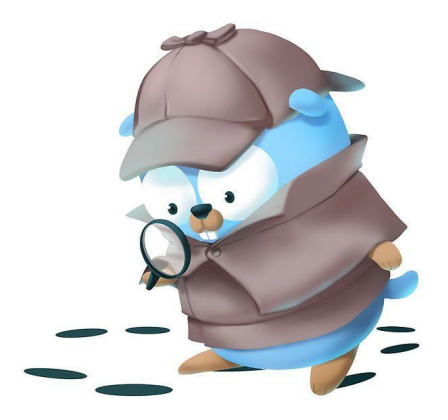

# Что может встроенный профилировщик:

- CPU
- Heap
- Goroutines
- Block

# Профилирование CPU

go tool pprof http://127.0.0.1:8080/debug/pprof/profile?seconds=5

Профайлер CPU по умолчанию работает в течение 30 секунд. Он использует выборку, чтобы определить, какие функции тратят большую часть процессорного времени. Рантайм Go останавливает выполнение каждые десять миллисекунд и записывает текущий стек вызовов всех работающих горутин.

#### команда top

**(pprof) top10** Showing nodes accounting for 12.53s, 53.80% of 23.29s total Dropped 629 nodes (cum <= 0.12s) Showing top 10 nodes out of 252

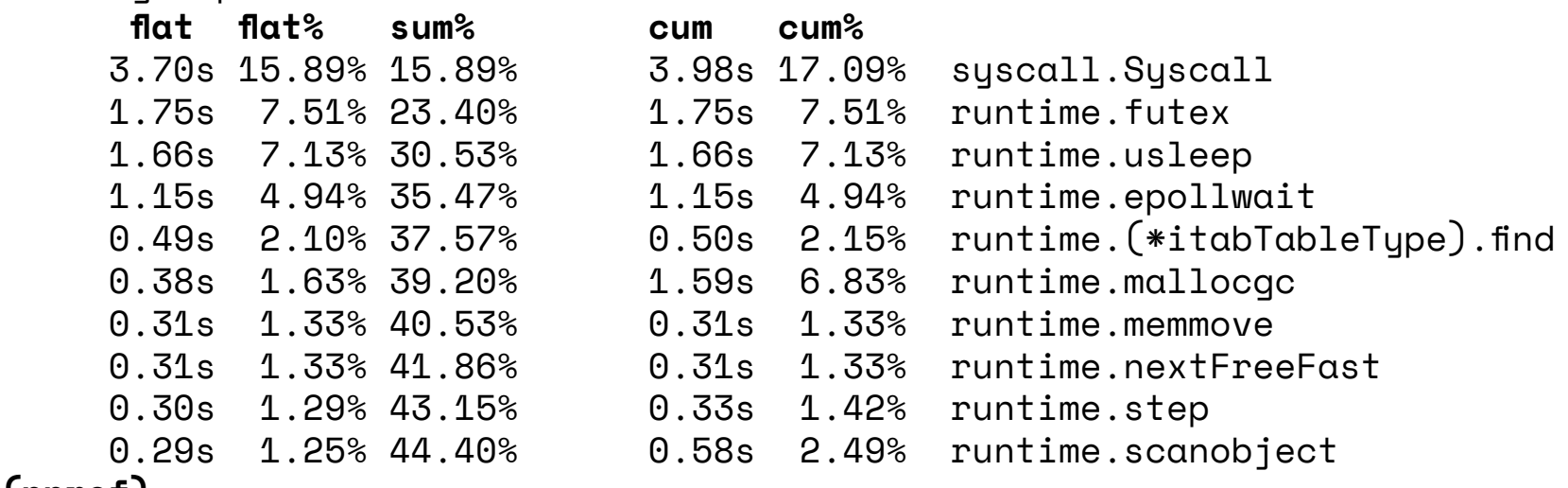

**(pprof)** 

#### команда web

строит граф вызовов в формате svg

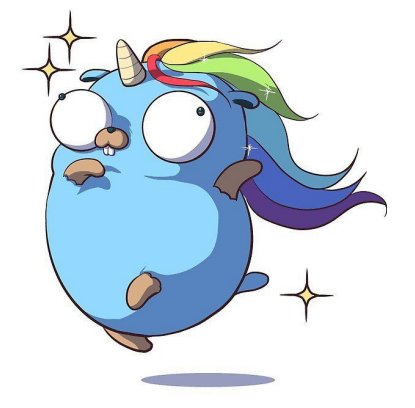

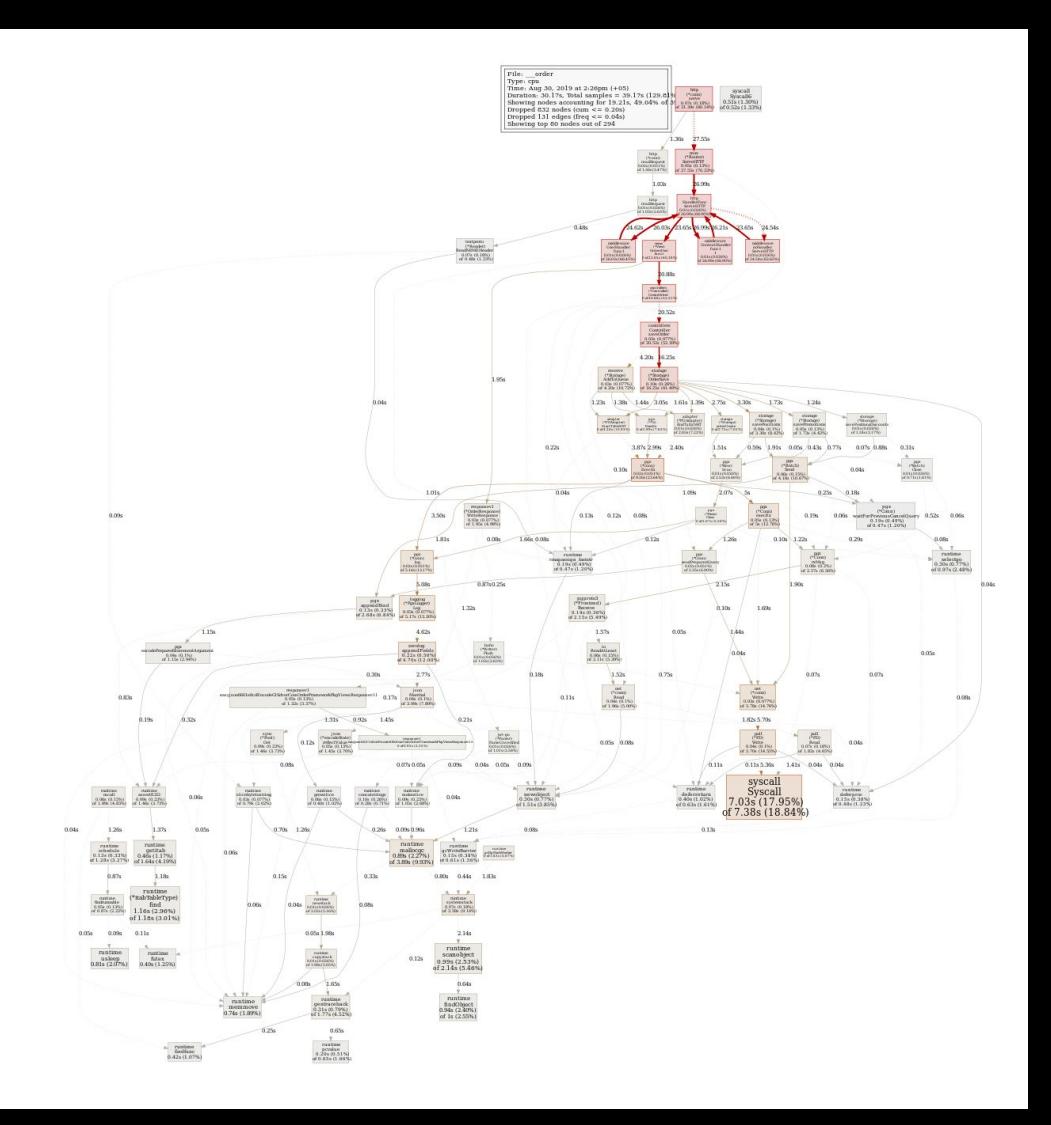

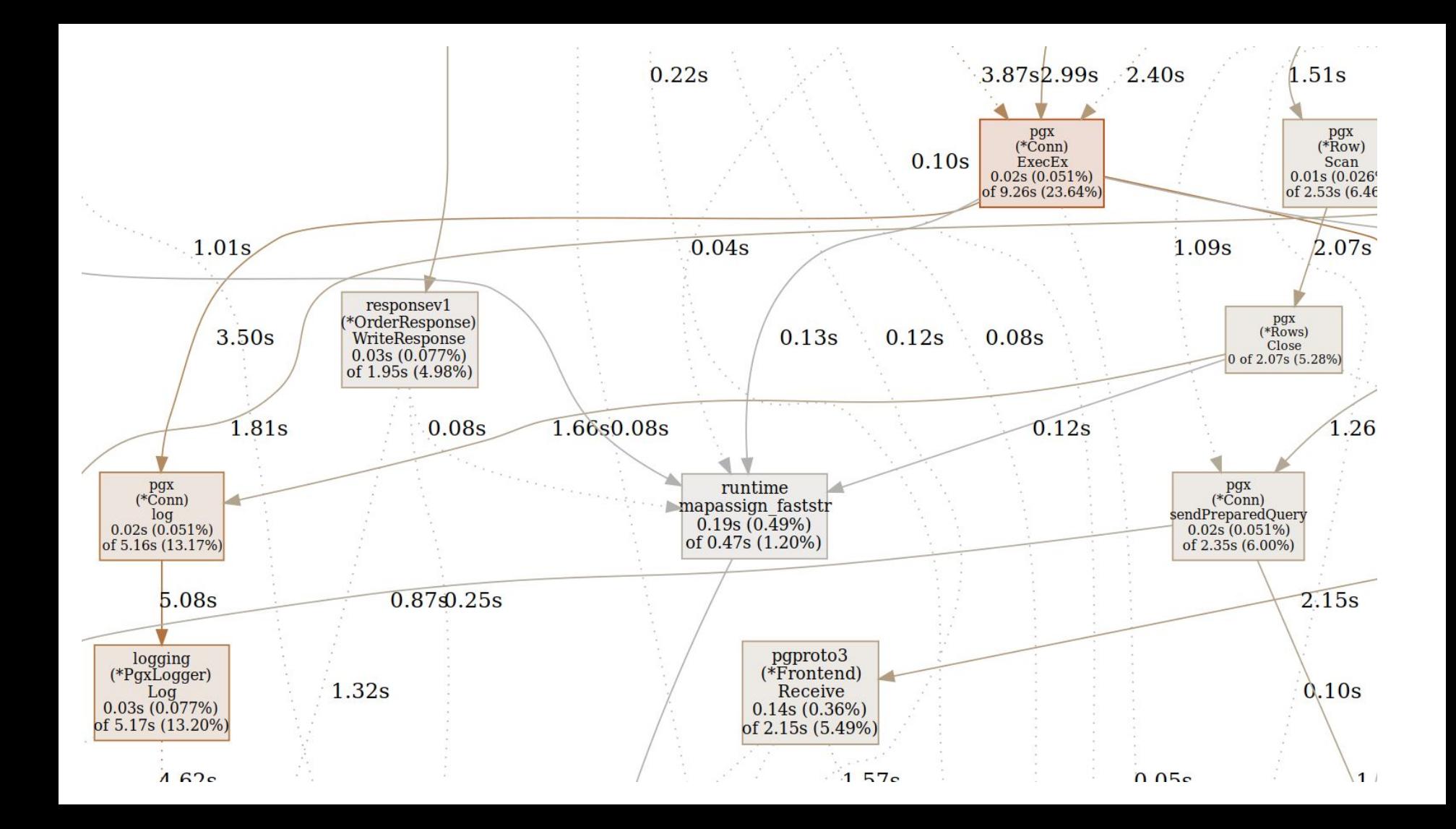

# команда list

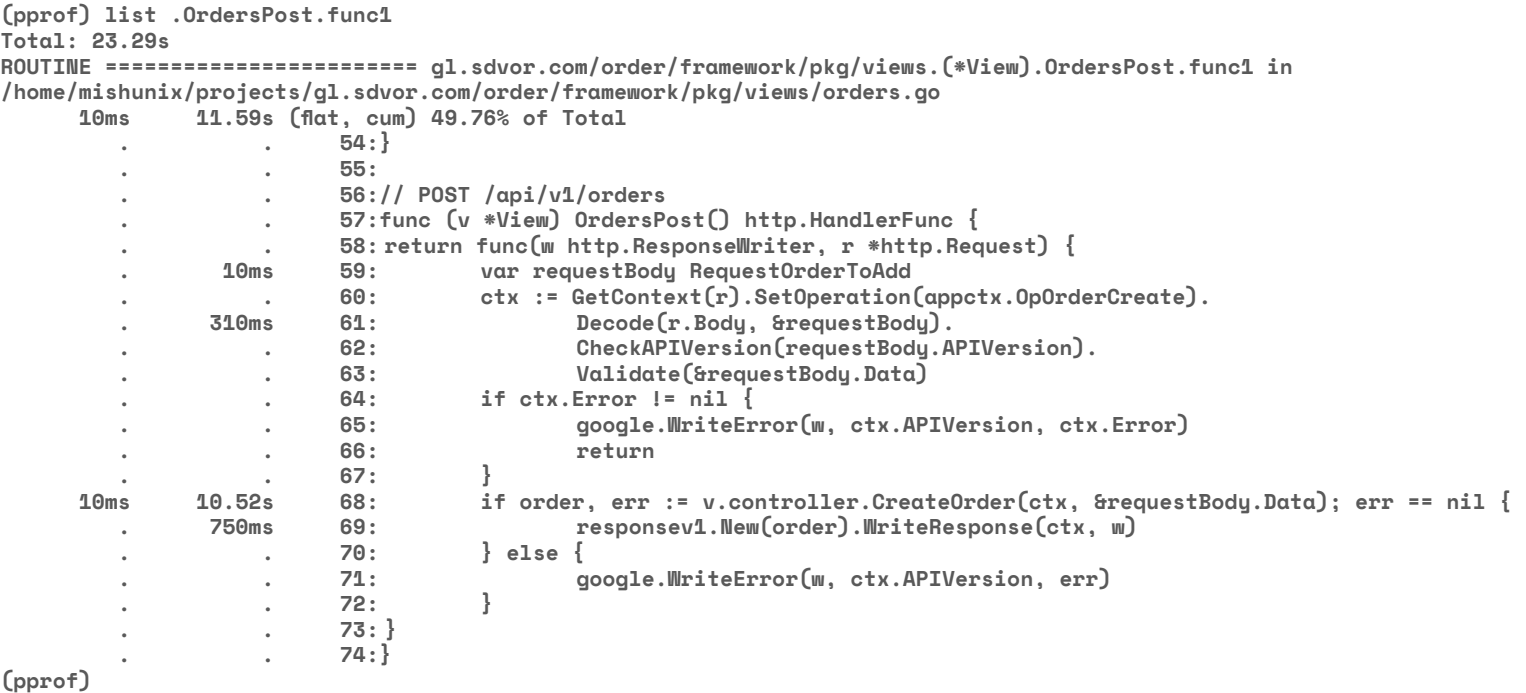

# Профилирование памяти (heap)

go tool pprof http://127.0.0.1:8080/debug/pprof/heap

Автоматическое управление памятью – вещь удобная, но в мире, увы, нет ничего бесплатного. Выделение памяти на куче не только значительно медленнее, чем выделение на стеке, но ещё и косвенно влияет на производительность. Каждый фрагмент памяти, который вы выделяете в куче, добавляет работы сборщику мусора и заставляет использовать больше ресурсов процессора. Единственный способ заставить приложение тратить меньше времени на сборку мусора – сократить количество аллокаций.

#### команда top

(pprof) top10 Showing nodes accounting for 3643.46kB, 100% of 3643.46kB total Showing top 10 nodes out of 43 flat flat% sum% cum cum% 1027kB 28.19% 28.19% 1027kB 28.19% bufio.NewWriterSize 565.76kB 15.53% 43.72% 565.76kB 15.53% bytes.makeSlice 514kB 14.11% 57.82% 514kB 14.11% bufio.NewReaderSize 512.56kB 14.07% 71.89% 512.56kB 14.07% .../core.FillFromPositionsToAdd 512.12kB 14.06% 85.95% 512.12kB 14.06% net/http.readRequest 512.01kB 14.05% 100% 2563.70kB 70.36% net/http.(\*conn).serve 0 0% 100% 514kB 14.11% bufio.NewReader 0 0% 100% 514kB 14.11% bufio.NewWriter 0 0% 100% 565.76kB 15.53% bytes.(\*Buffer).Grow 0 0% 100% 565.76kB 15.53% bytes.(\*Buffer).grow

(pprof)

#### команда web

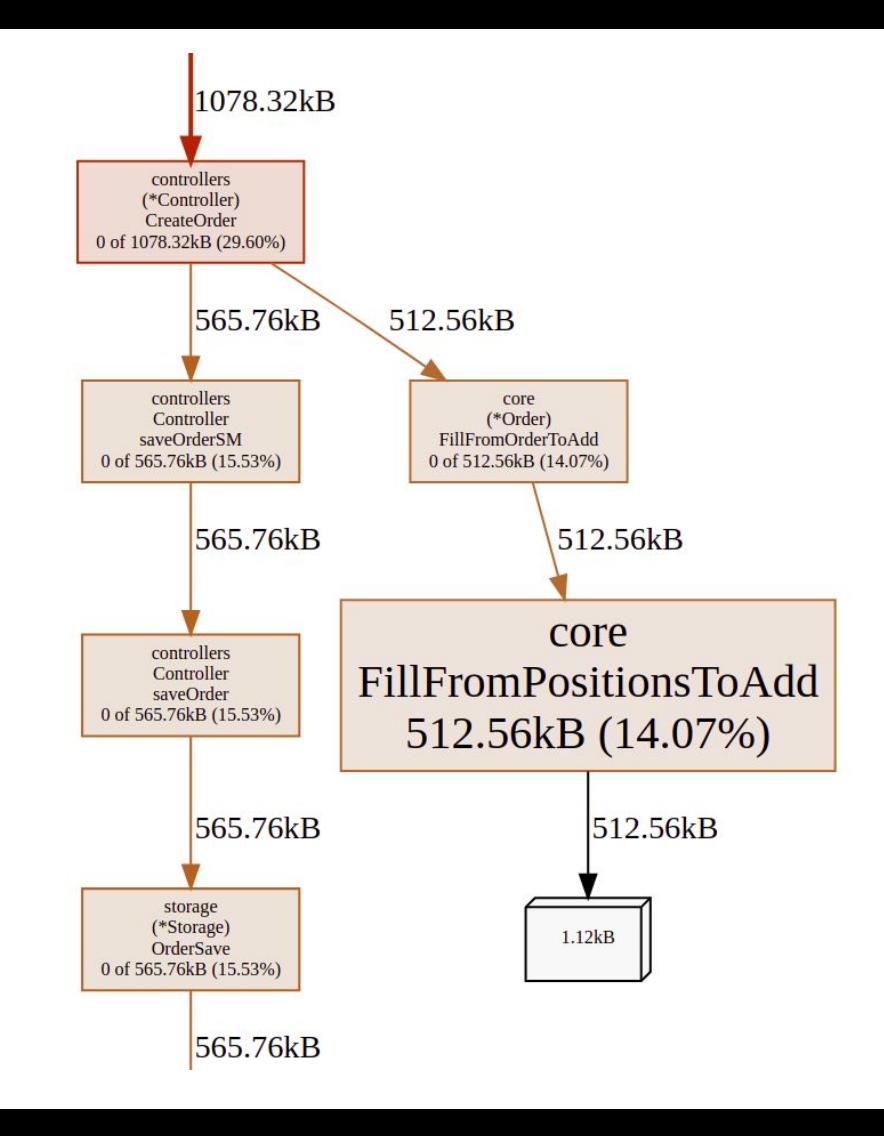

#### дополнительные опции

-inuse\_space — показывает количество памяти, занятое в текущий момент (для работающих приложений), применяется по умолчанию;

 $-i$ nuse objects — то же самое, но показывает количество объектов;

-alloc\_space — показывает количество памяти, выделенное за все время работы программы;

-alloc\_objects — аналогично, только для объектов;

-alloc\_objects

#### **(pprof) top**

Showing nodes accounting for 4362038, 36.53% of 11940560 total Dropped 194 nodes (cum <= 59702) Showing top 10 nodes out of 221

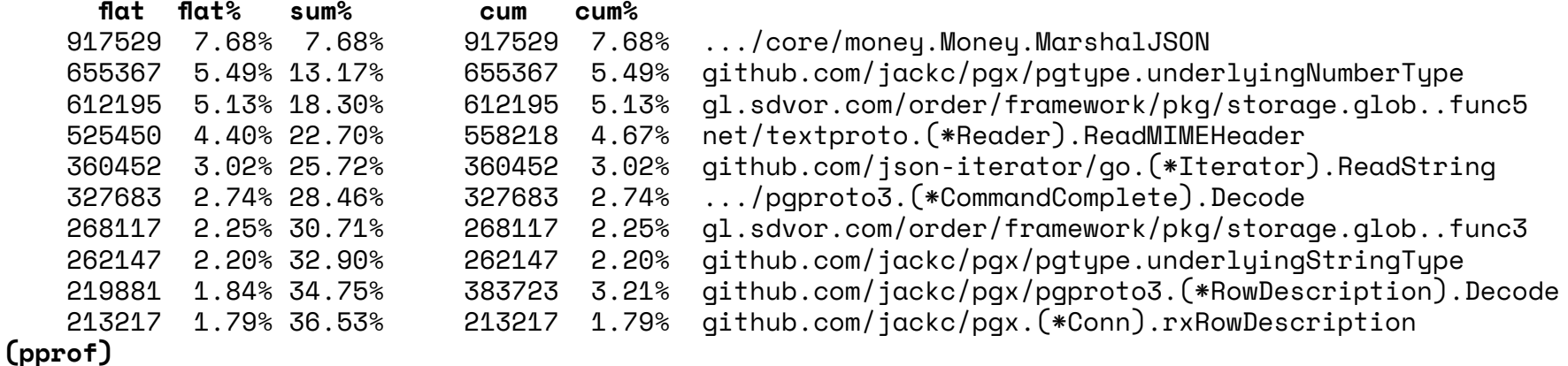

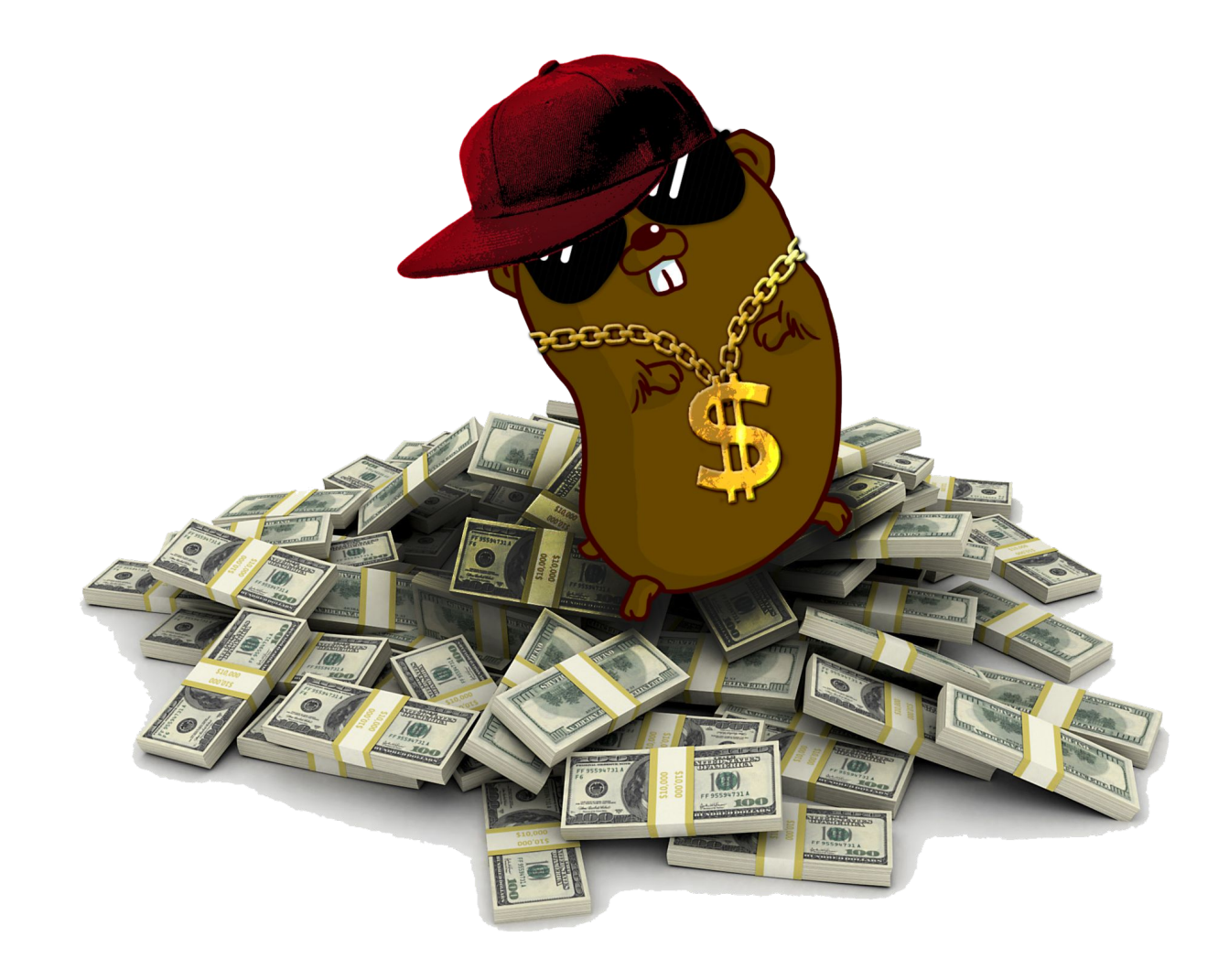

-alloc\_space

#### **(pprof) top**

Showing nodes accounting for 174.09MB, 34.08% of 510.84MB total Dropped 158 nodes (cum <= 2.55MB) Showing top 10 nodes out of 198

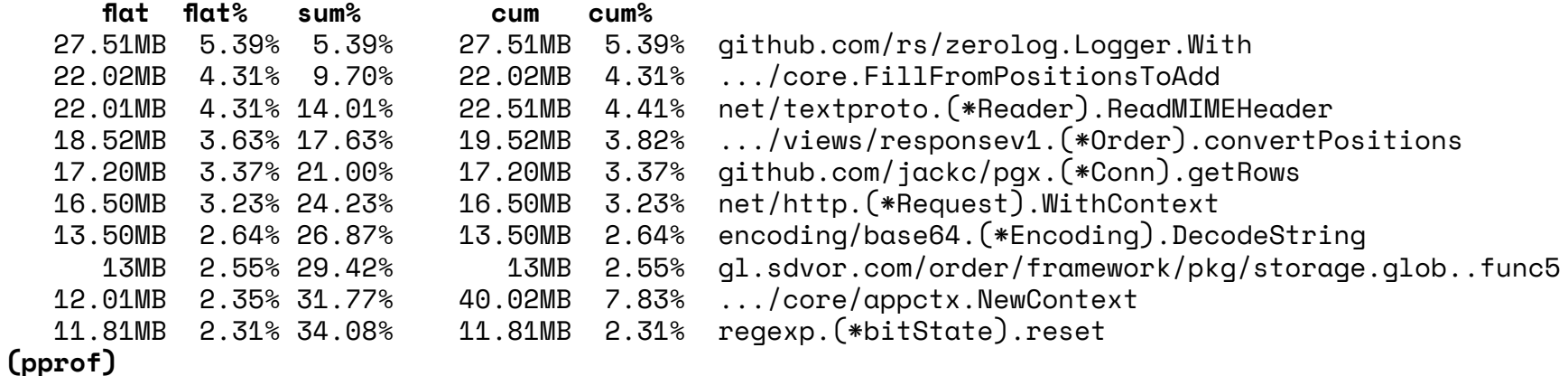

## Оптимизация

- Избегайте ненужных выделений памяти в куче.
- Для небольших структур используйте передачу параметров по значению, а не по ссылке.
- Заранее выделяйте память под maps и slices, если вам известен размер.
- Не логируйте без необходимости.
- Используйте буферизованный ввод-вывод, если выполняете много последовательных операций чтения или записи.
- Если ваше приложение широко использует JSON, то подумайте об использовании парсеров/ сериализаторов (лично я предпочитаю easyjson).

```
siege -c250 --time=1min --content-type "application/json" --header="cache-control: no-cache" \
--header="svyabk: RU-RUB-ru-ENRG-ennergiia.com" \
--header="Authorization: Bearer ..." \
--header="user-role: MIM" \
'http://127.0.0.1:8000/api/v1/orders POST {
   "apiVersion": "1.0",
   "data":{
     "priceZone": 31,
     "availZone": 5,
     "type": "offer",
     "positions": [{
       "productItemId": "165234",
       "basePrice": 2500,
       "measureUnit": "ST",
       "quantity": 11
     },{
       "productItemId": "312323",
       "basePrice": 1250,
       "price": 750,
       "priceType": "red",
       "measureUnit": "ST",
       "quantity": 1050
     }]
 }
}'
```
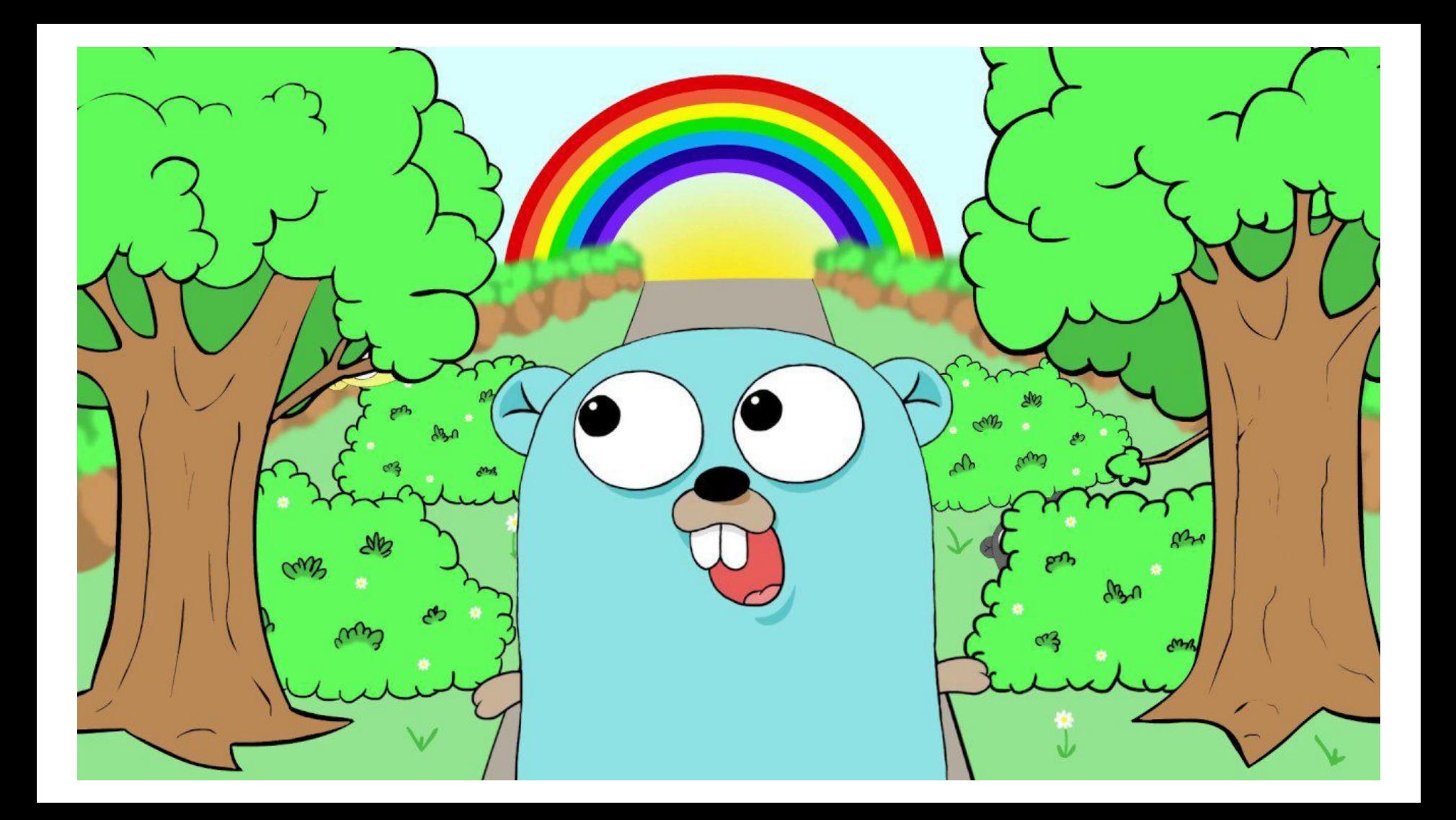